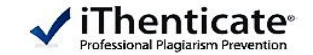

# **√iThenticate 이용 교육**

-턴잇인 코리아-

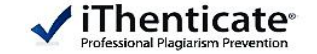

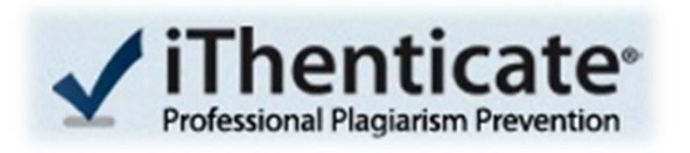

AIP, ACM, Springer, Elsevier, IEEE, Nature, Publishing Group 등 전세계 주요 출판사 및 학회들과 제휴하여 Turnitin,LLC의 독창적인 기술로 Article간 유사성 비교분석을 통해 **기업, 연구기관, 정부기관, 학회들의 지적 재산권을 보호하는 시스템**

**iThenticate** 의 특징

- **- Duplication and Plagiarism Detection** iThenticate이 보유한 DB와 이용자가 확인하고자 하는 논문을 word by word로 비교하여 유사성 검사를 시행
- **- Intellectual Property Protection** 적절한 인용 절차가 무시된 채 표절되는 것을 방지
- **- Document-to-Documents) Analysis**

iThenticate 데이터베이스와 이용자 논문을 시스템을 활용해 빠르고 정확하게 비교/분석 함으로써 논문 평가 및 편집 과정에서 Editor 및 Peer Reviewer의 업무시간 단축

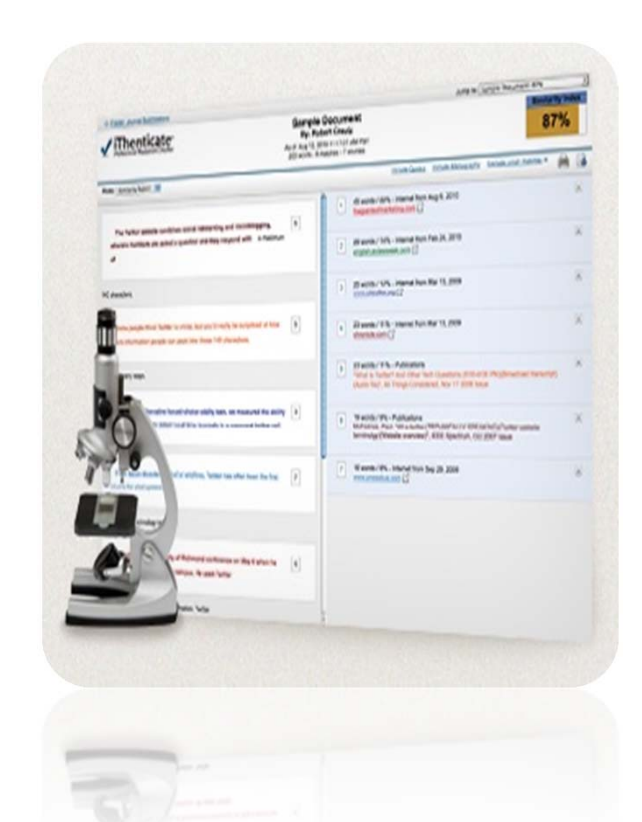

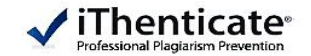

# 1. iThenticate 데이터베이스

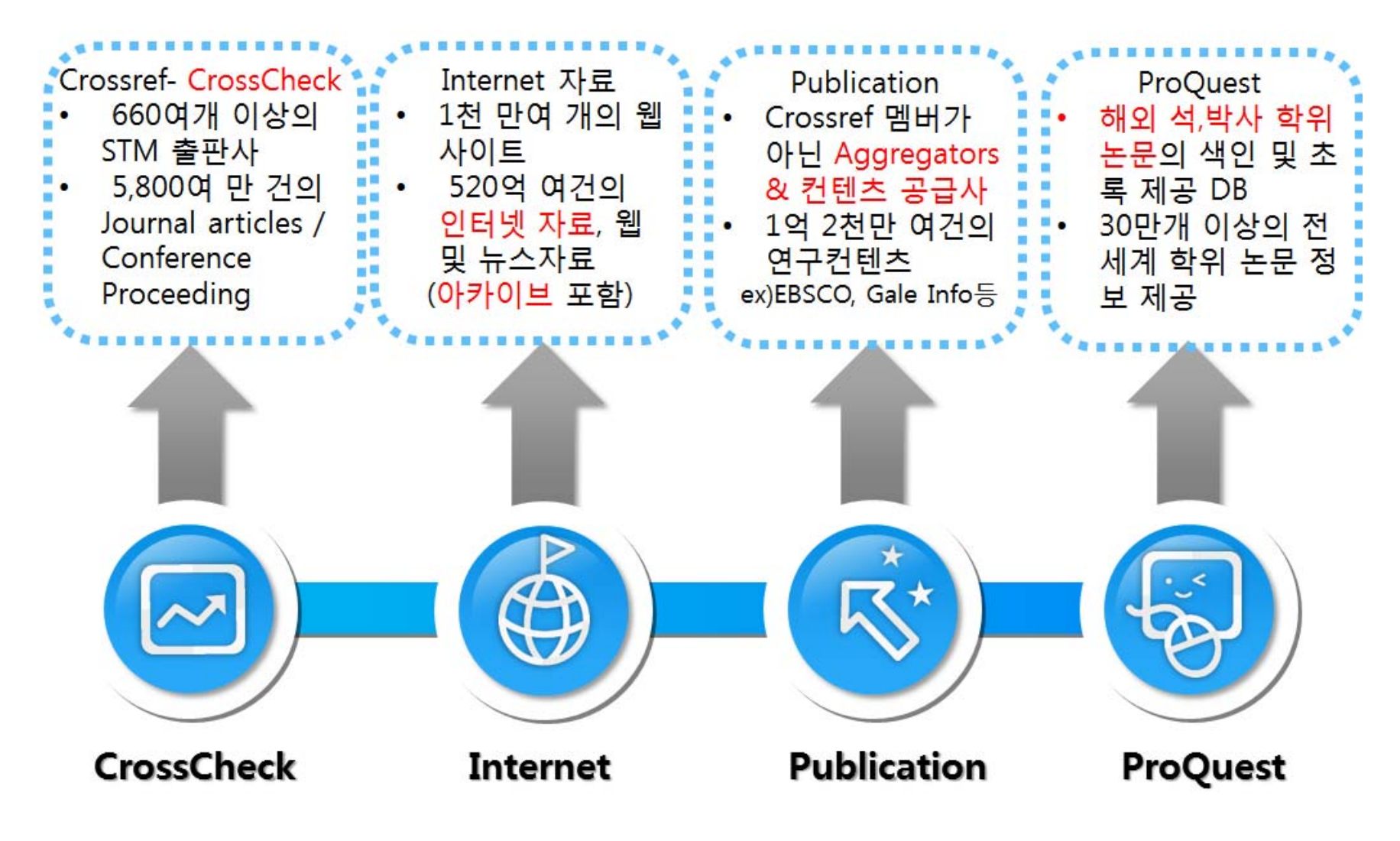

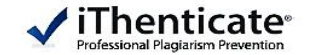

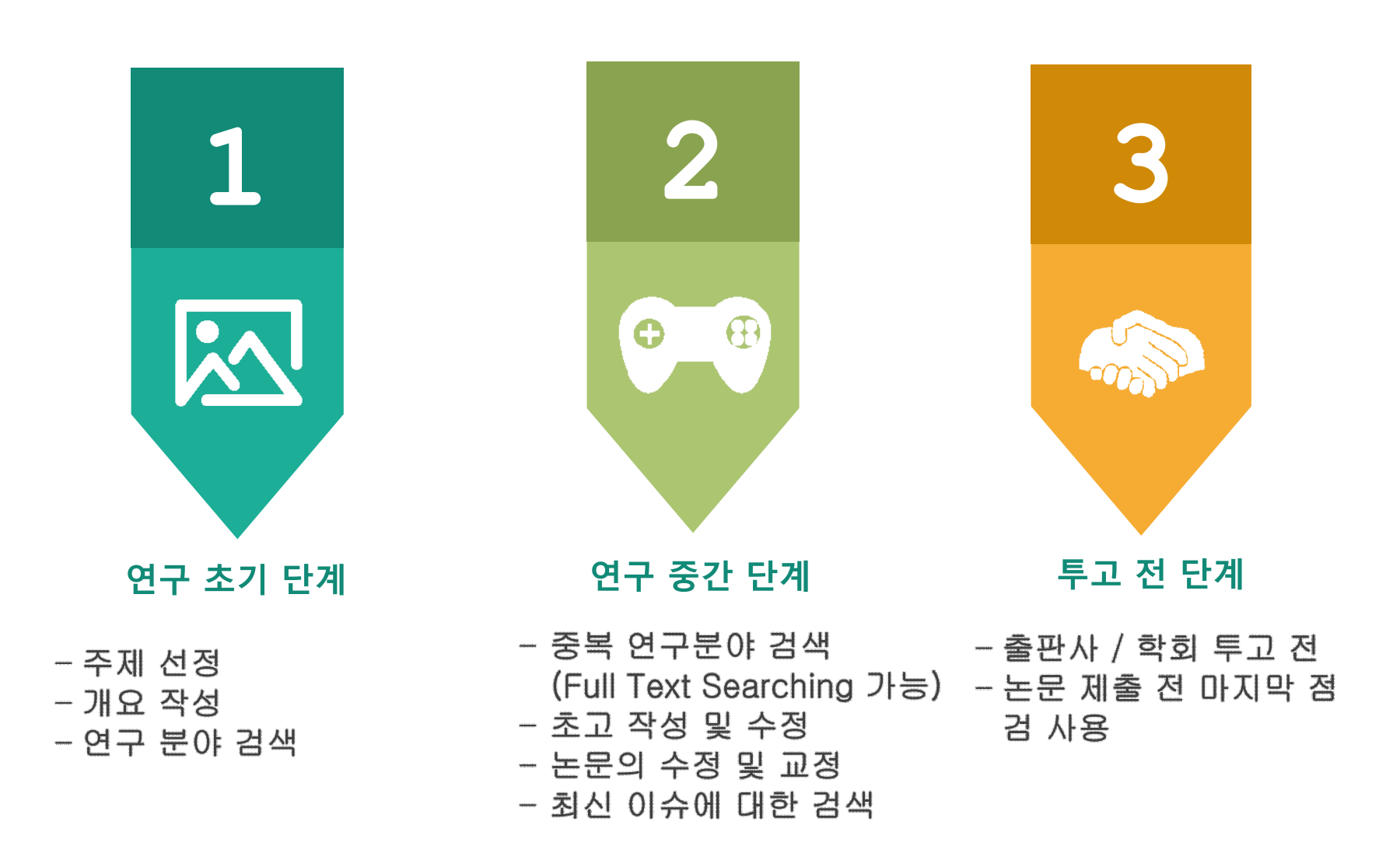

### **최초 로그인 방법**

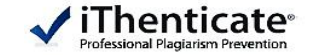

① 턴잇인연구원 도서관 메일로 신청 - 사용자 이름 (영문, 한글) 소속/신분 (학생은 학번) 이메일 주소 ID로 이용 ② 관리자가 계정 등록 진행 완료 및 신청 이메일 주소로 임시 비밀번호가 발송 됨 메일 제목 : 계정 생성, 보낸 사람 : noreply@ithenticate.com ※ 임시 비밀번호가 포함 된 메일을 못 받으셨을 경우 - 스팸편지함 확인 , 관리자에게 임시비밀번호 재 발송 요청

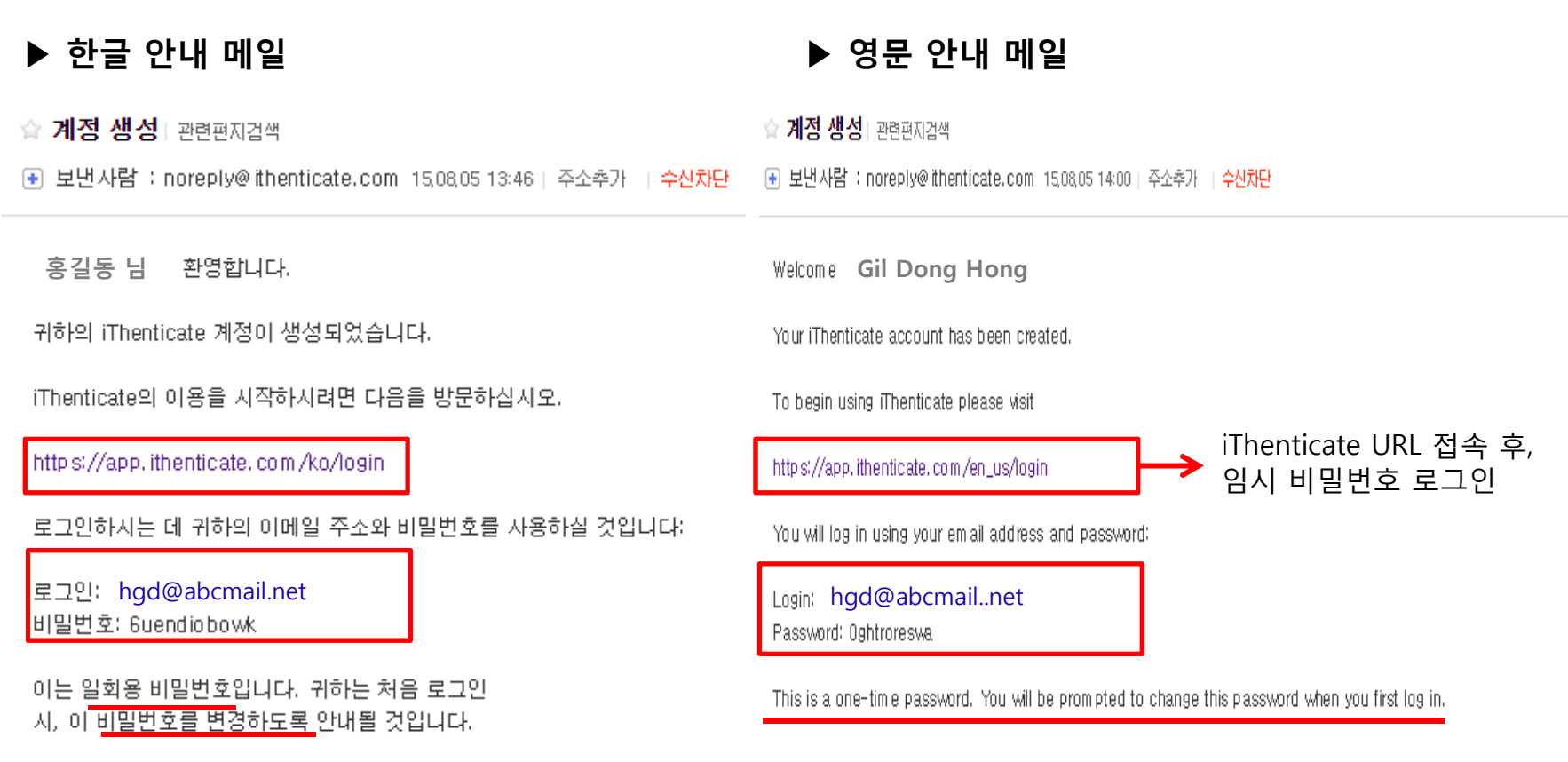

# **최초 로그인 방법**

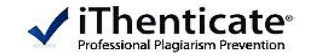

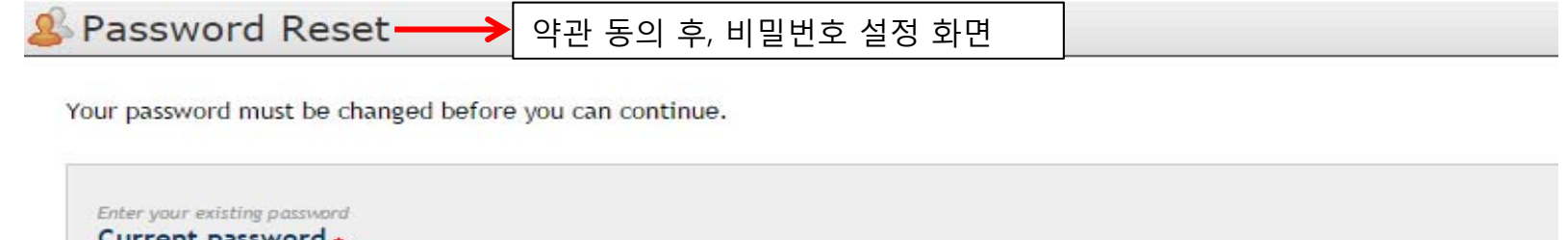

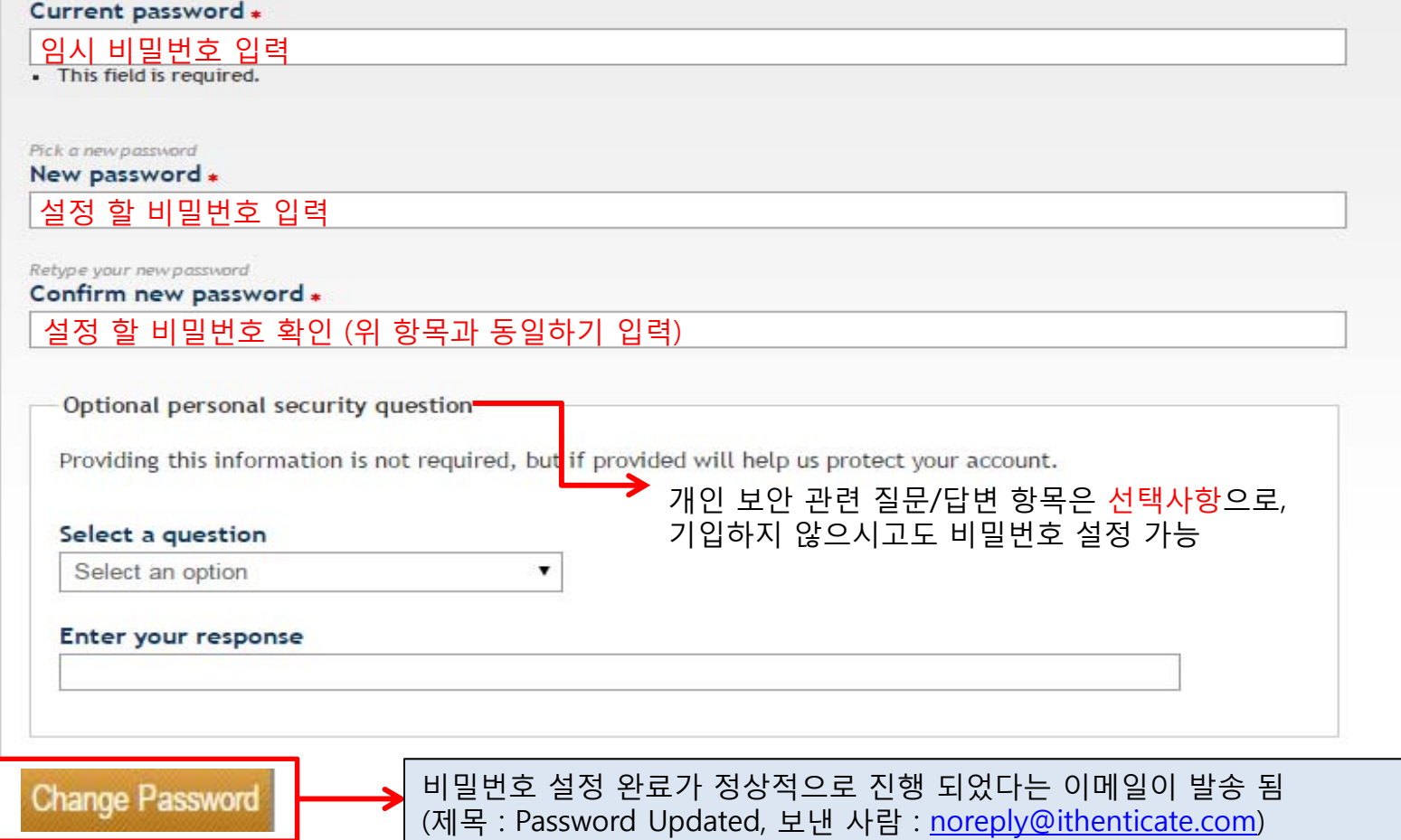

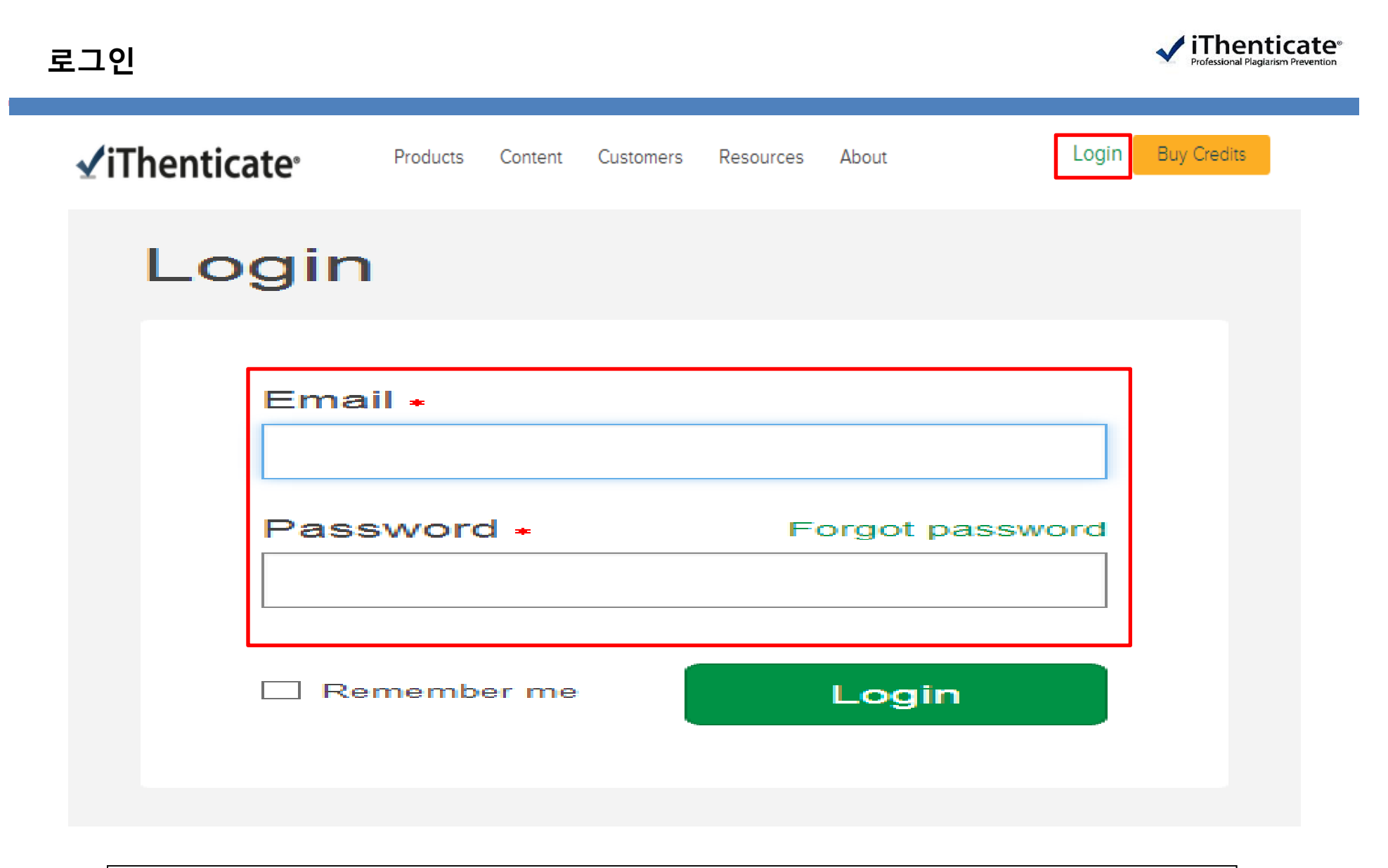

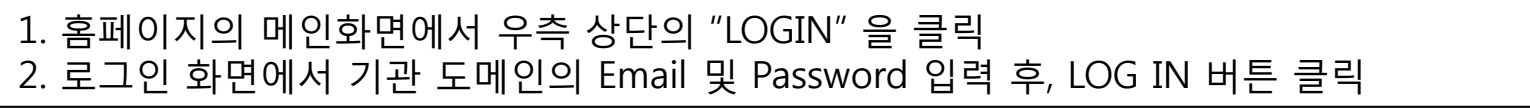

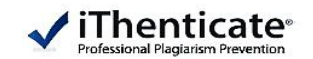

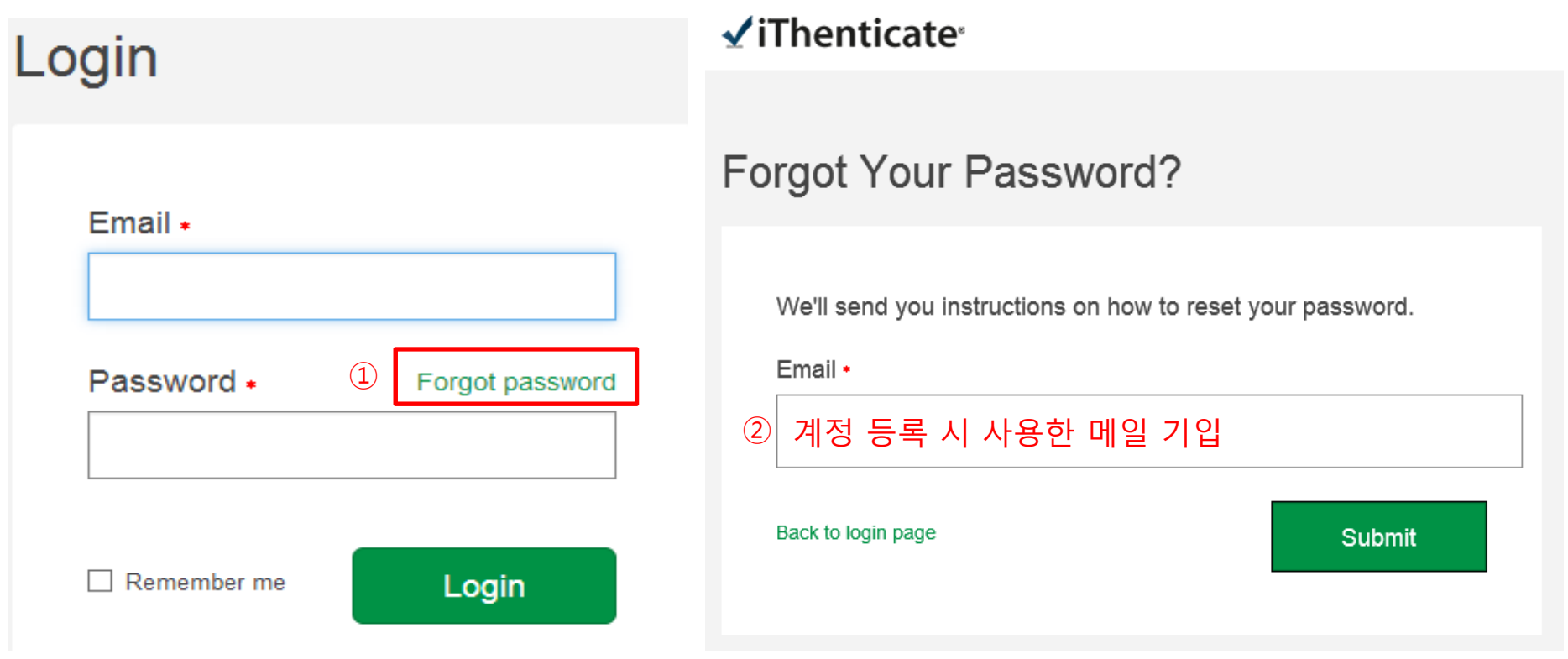

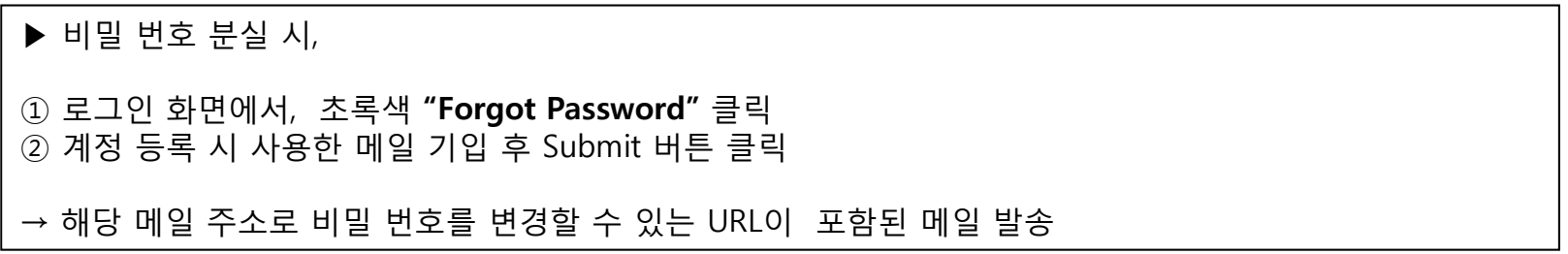

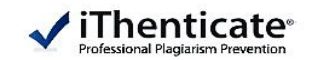

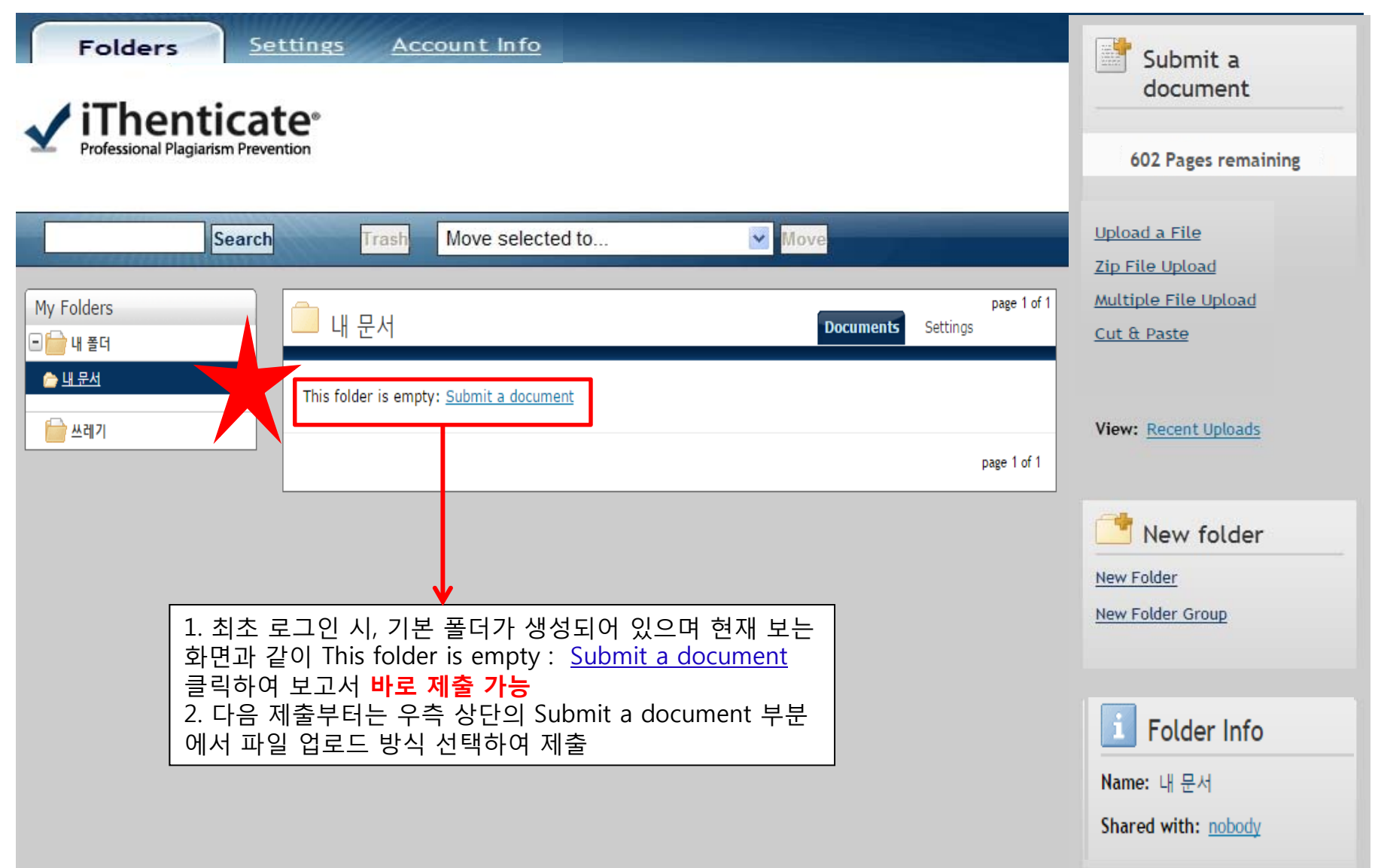

# **Setting 확인 및 변경**

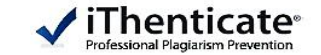

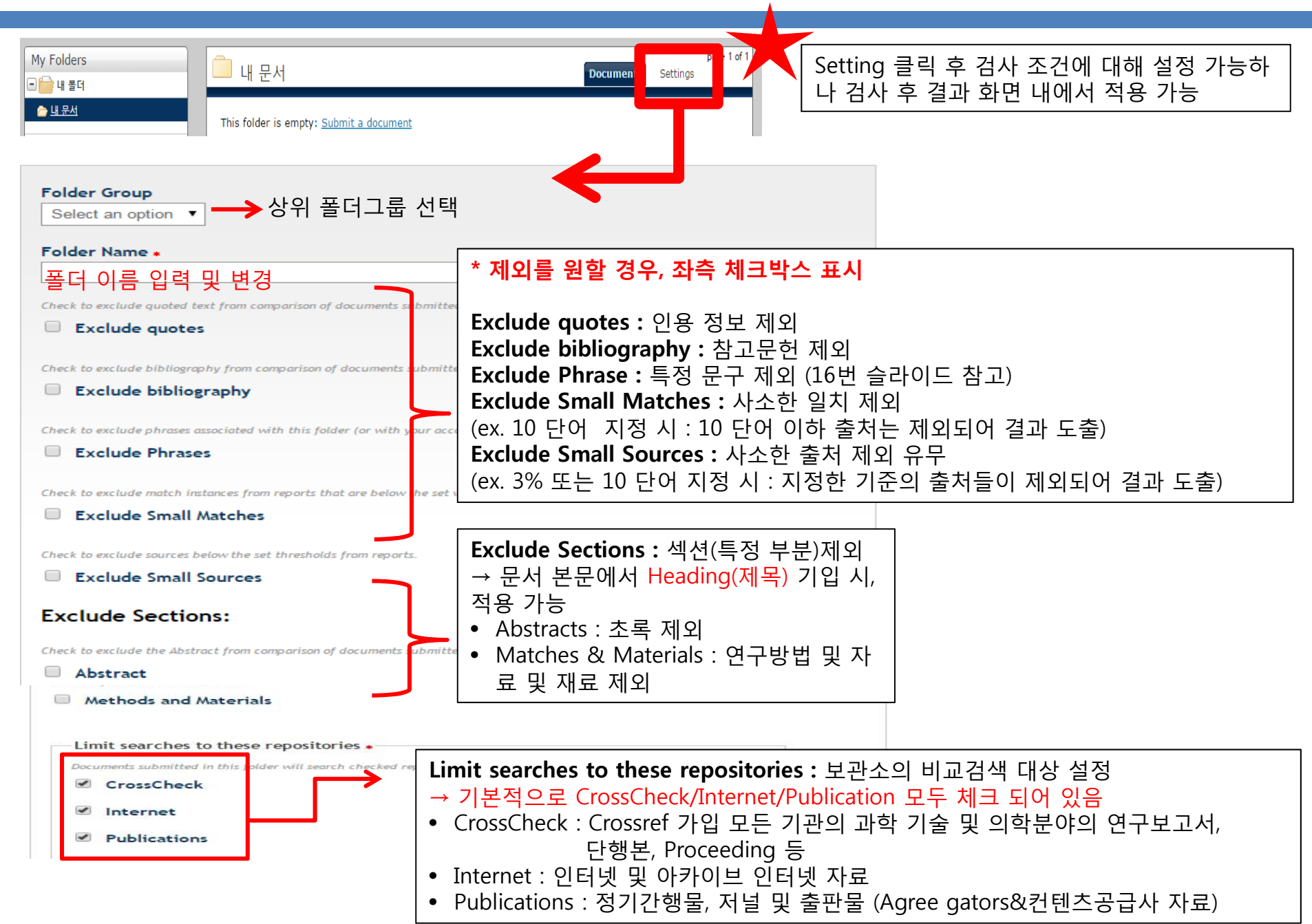

**자료 제출(업로드)**

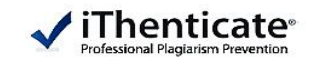

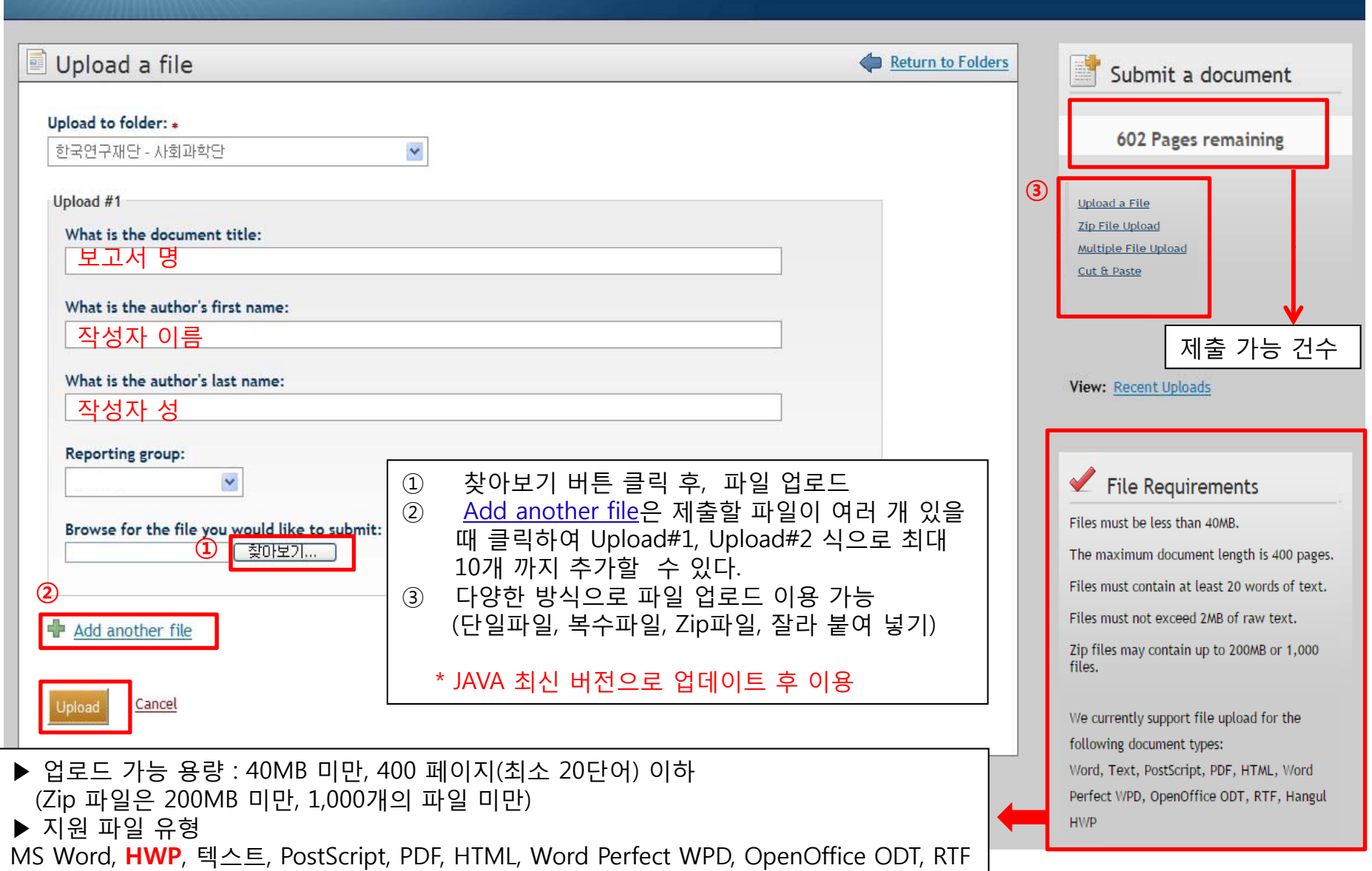

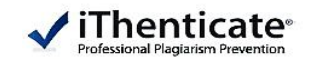

Folders

Settings Account Info

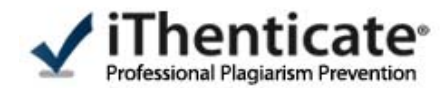

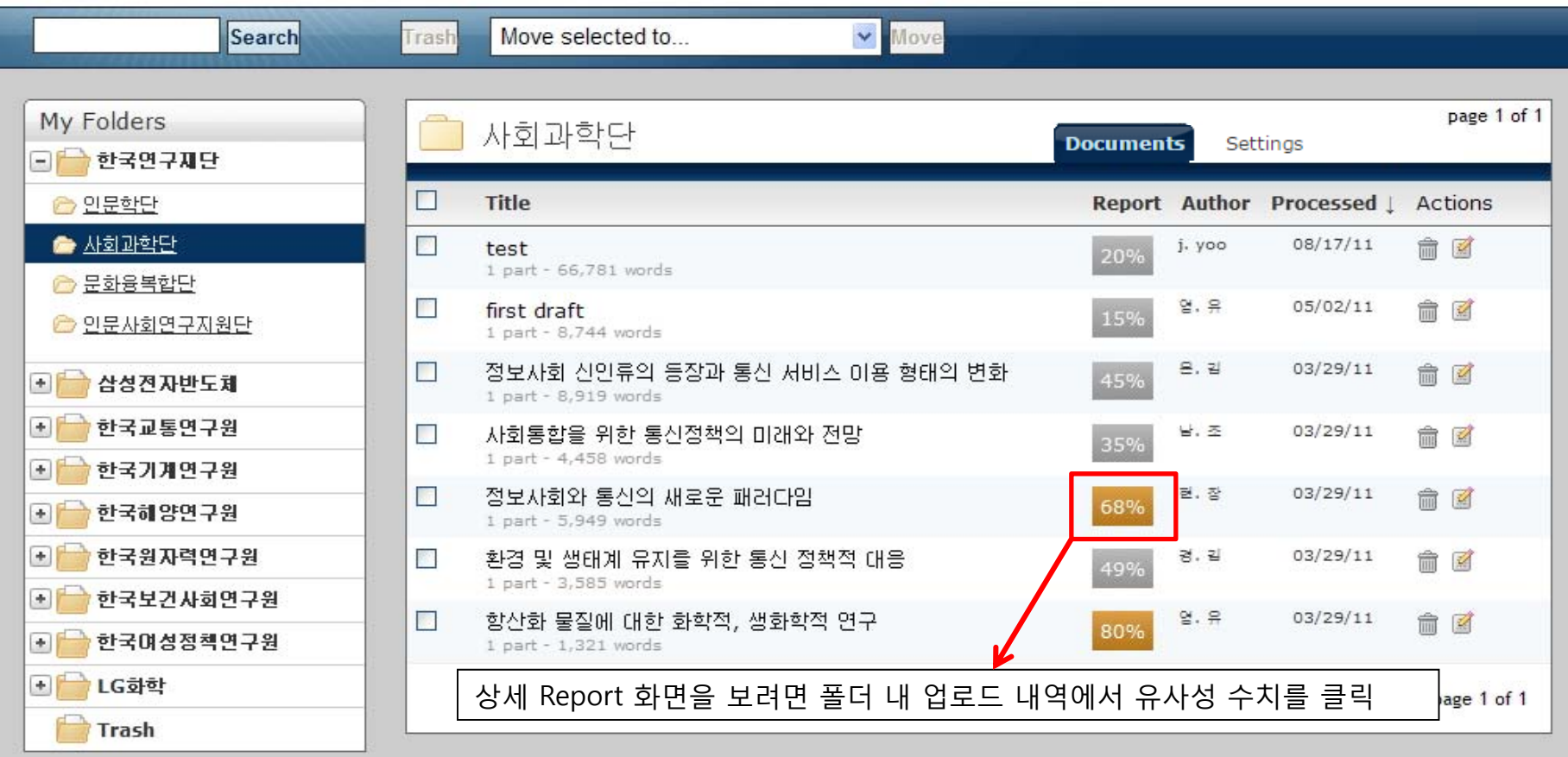

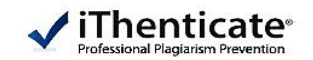

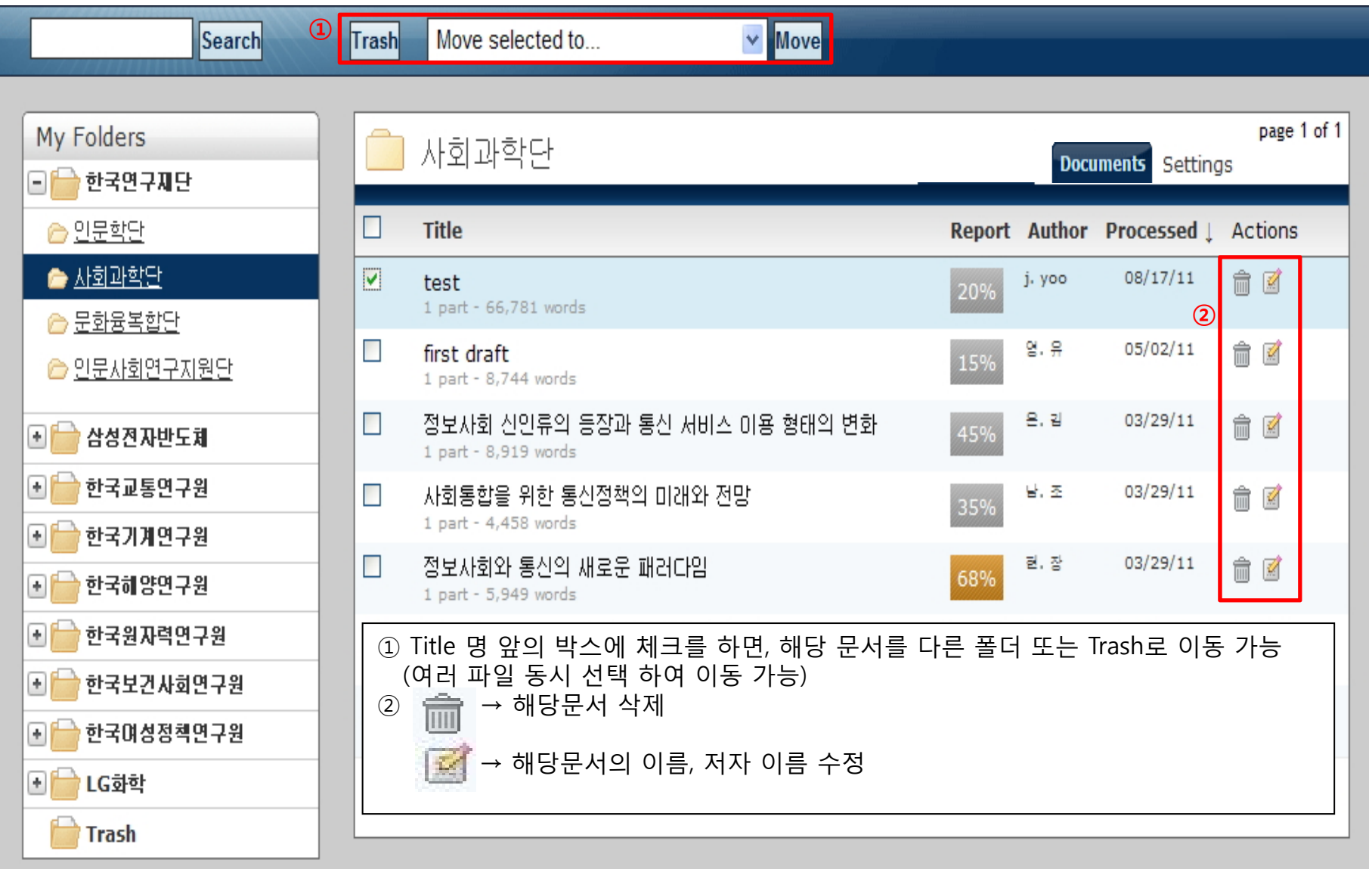

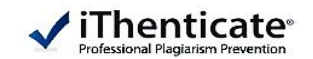

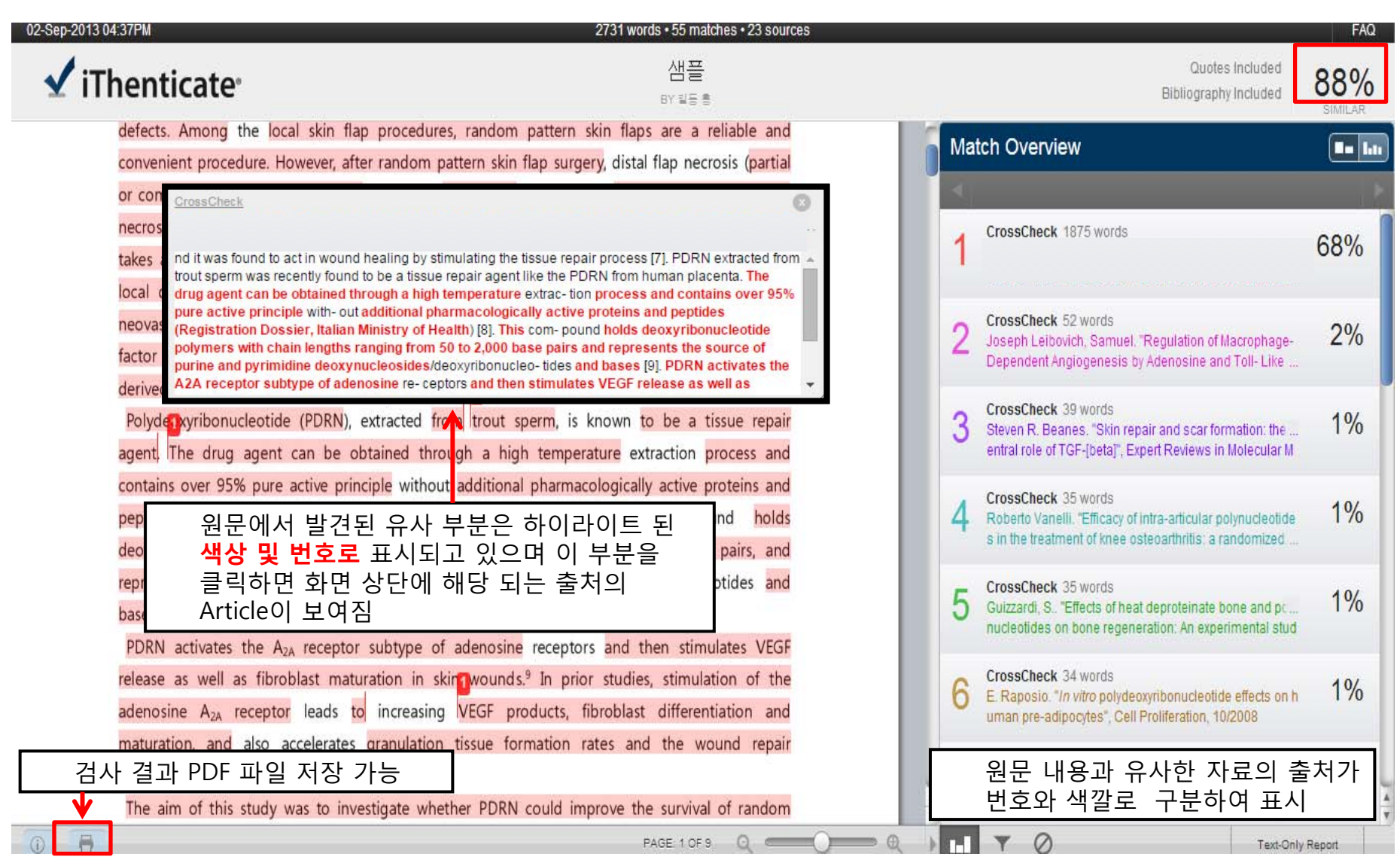

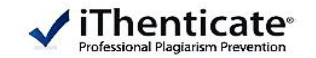

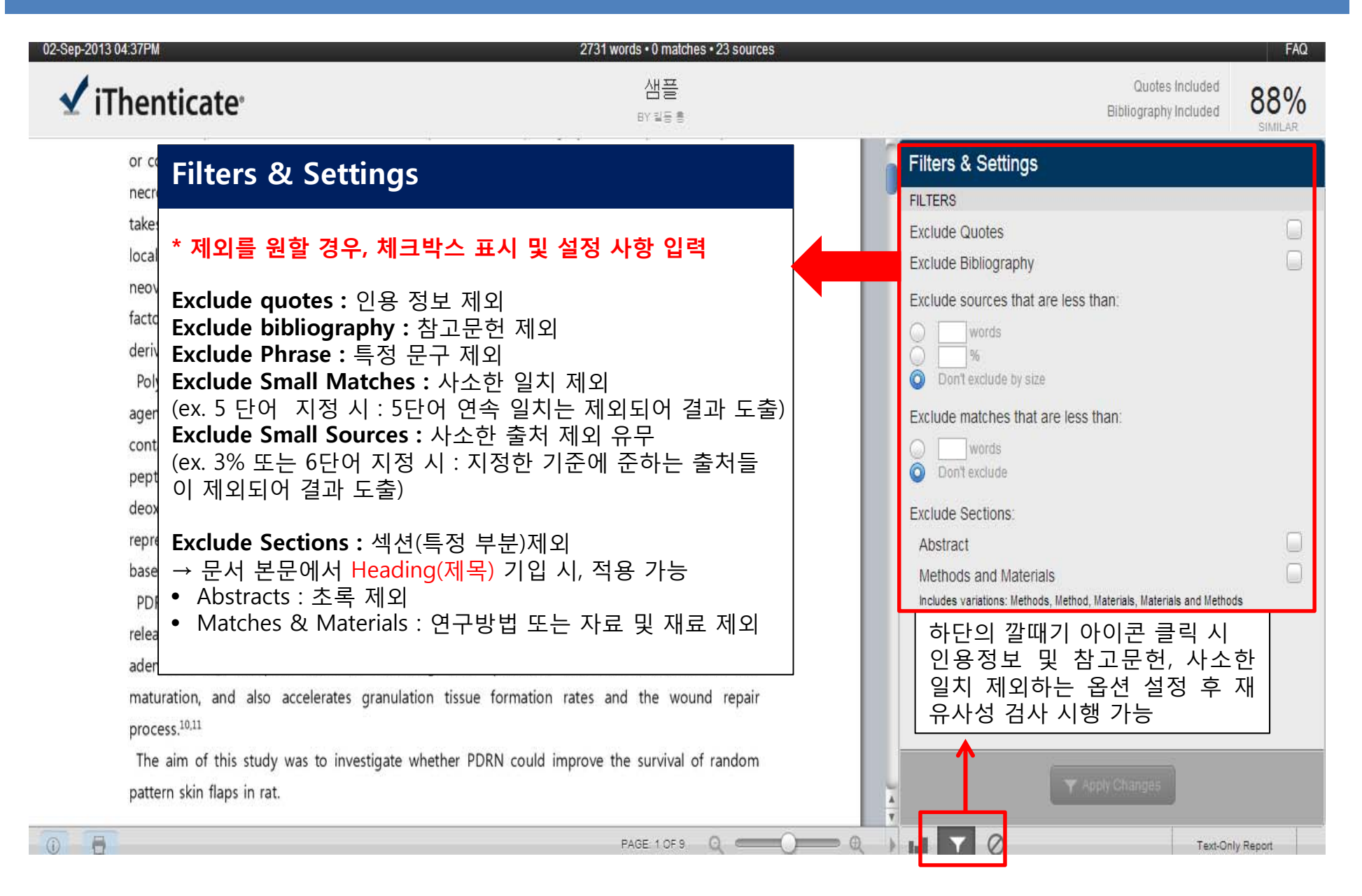

## **유사도 검사 결과 확인**

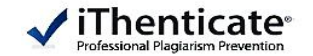

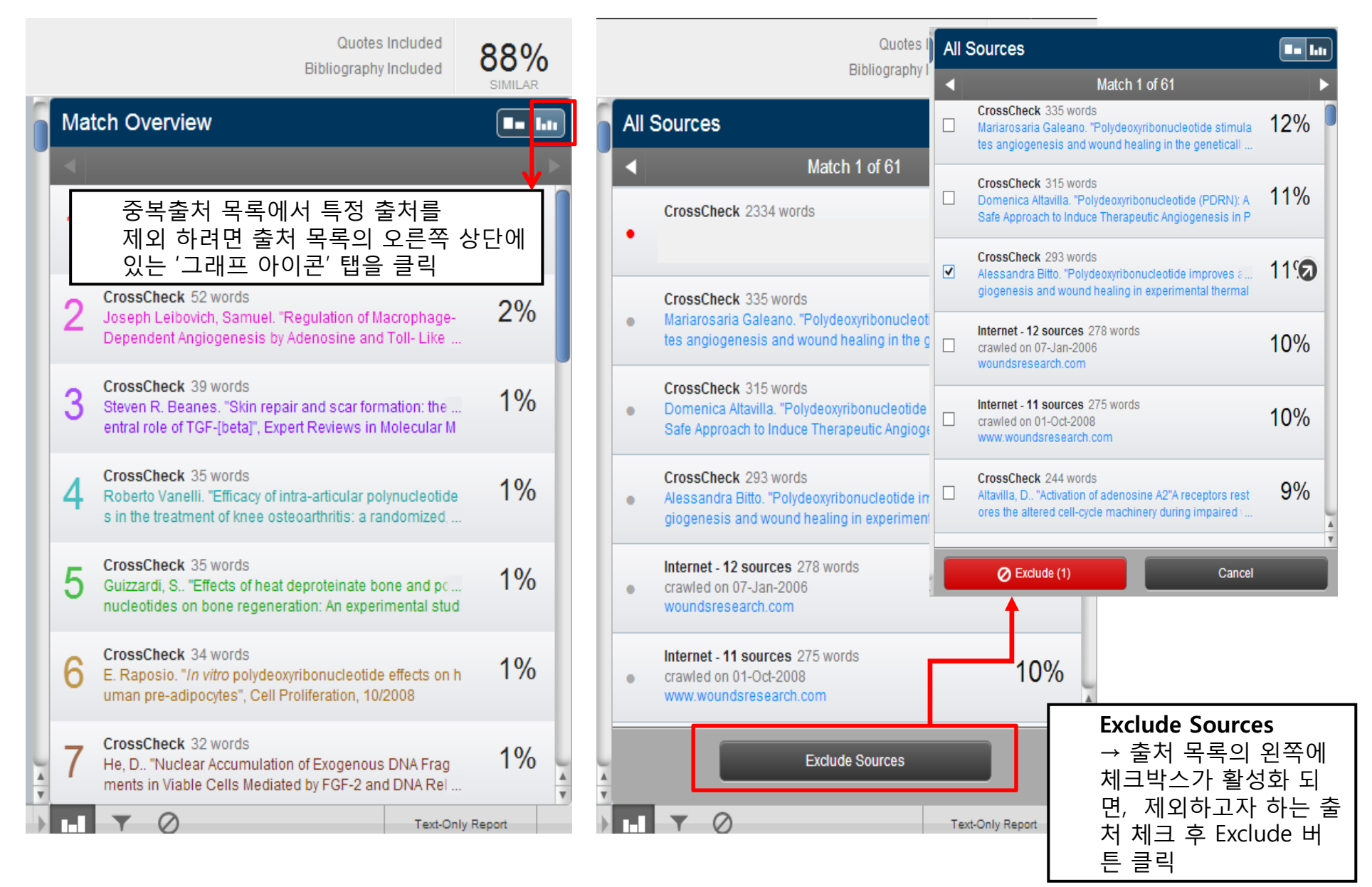

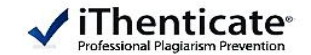

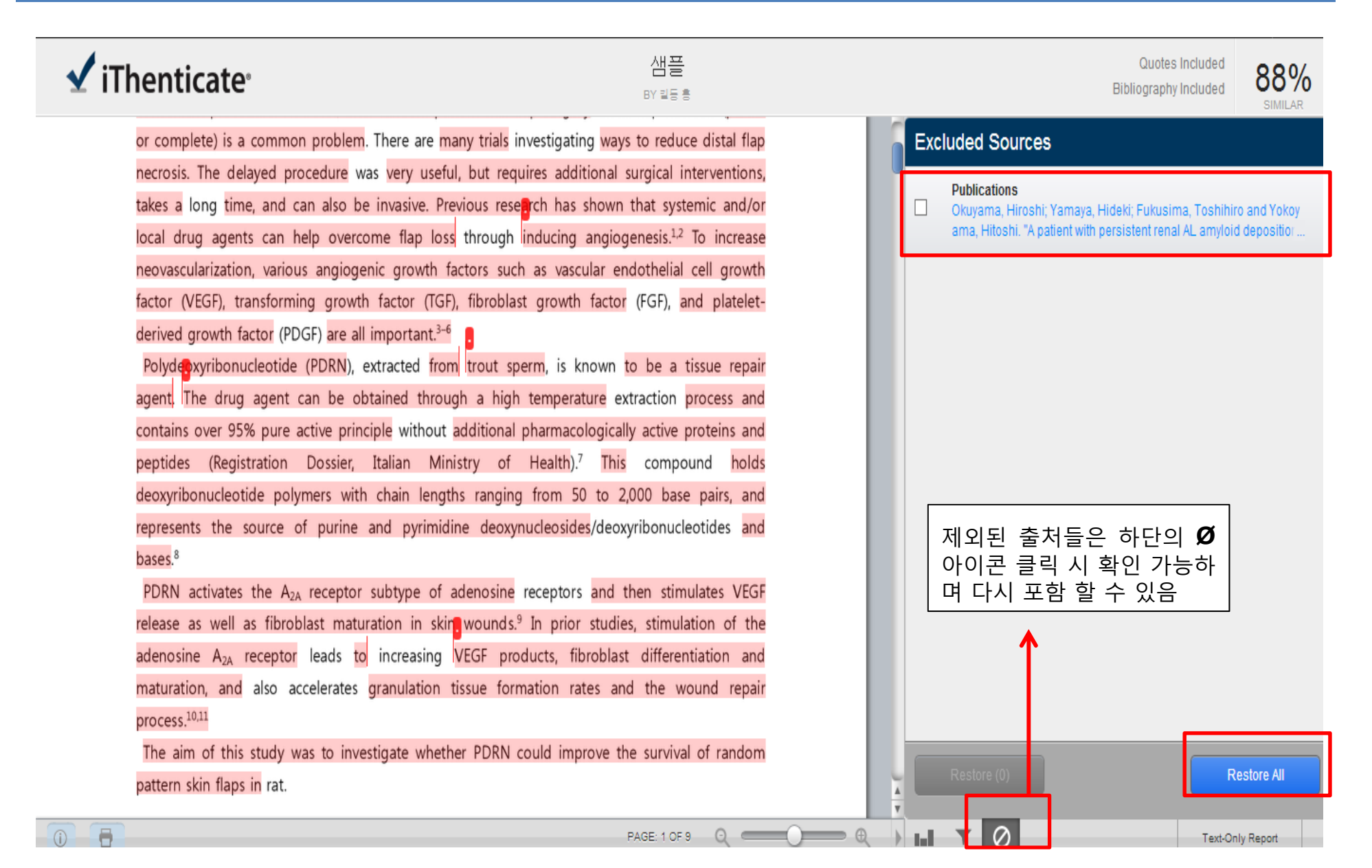

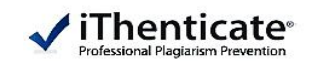

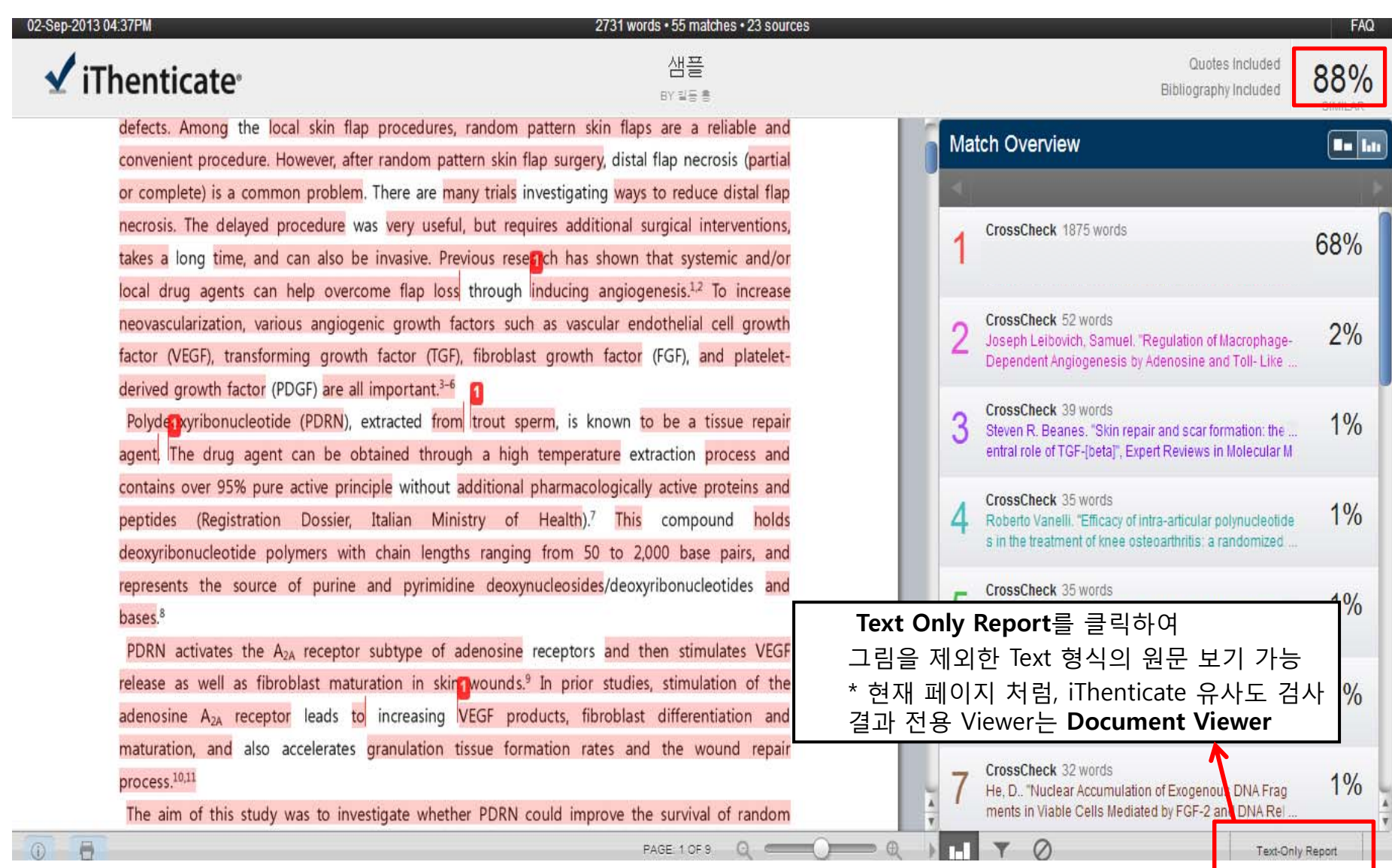

**유사도 검사 결과 확인**

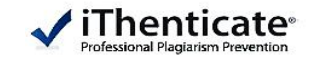

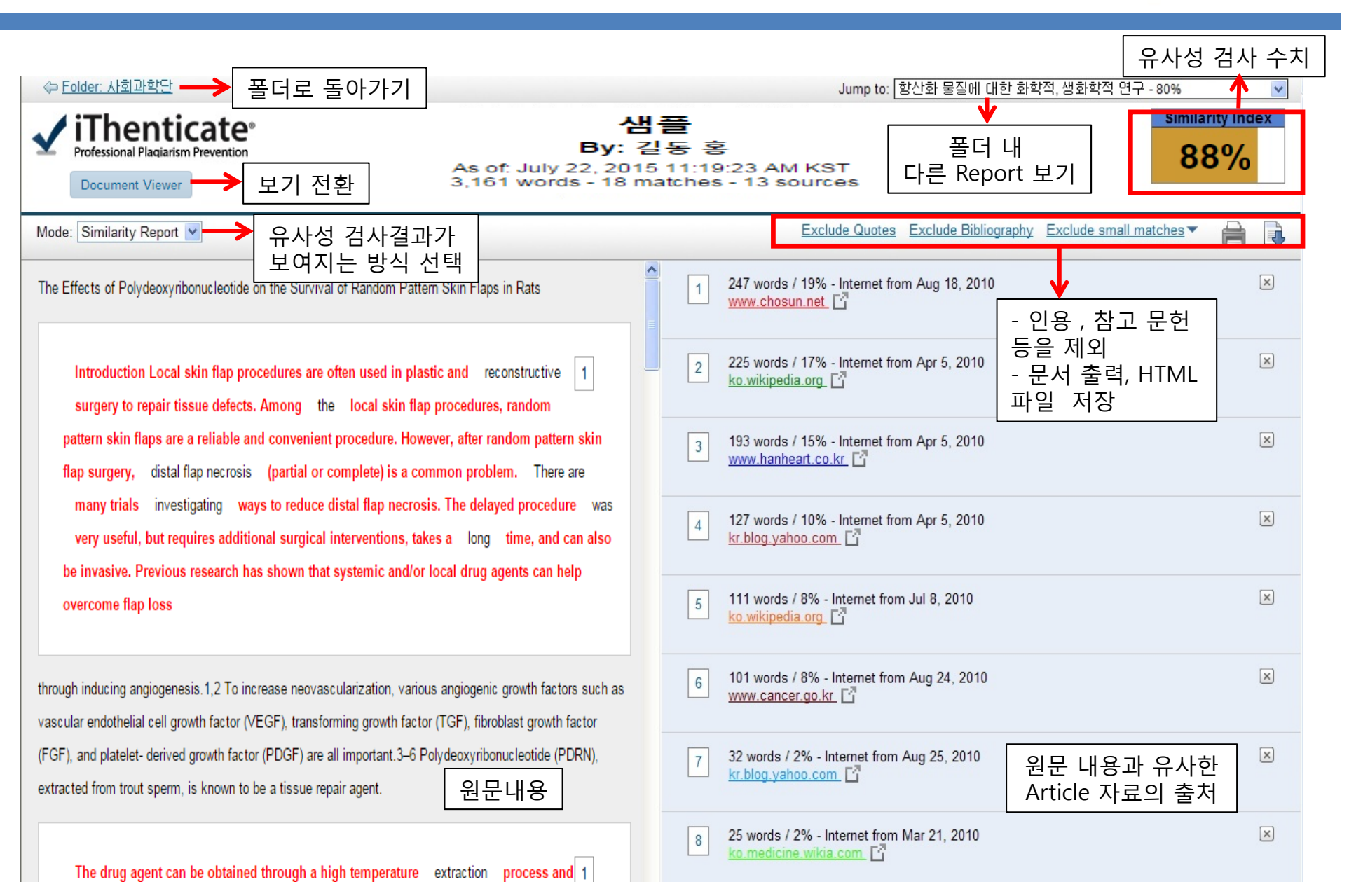

# **유사도 검사 결과 확인**

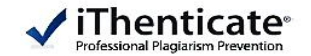

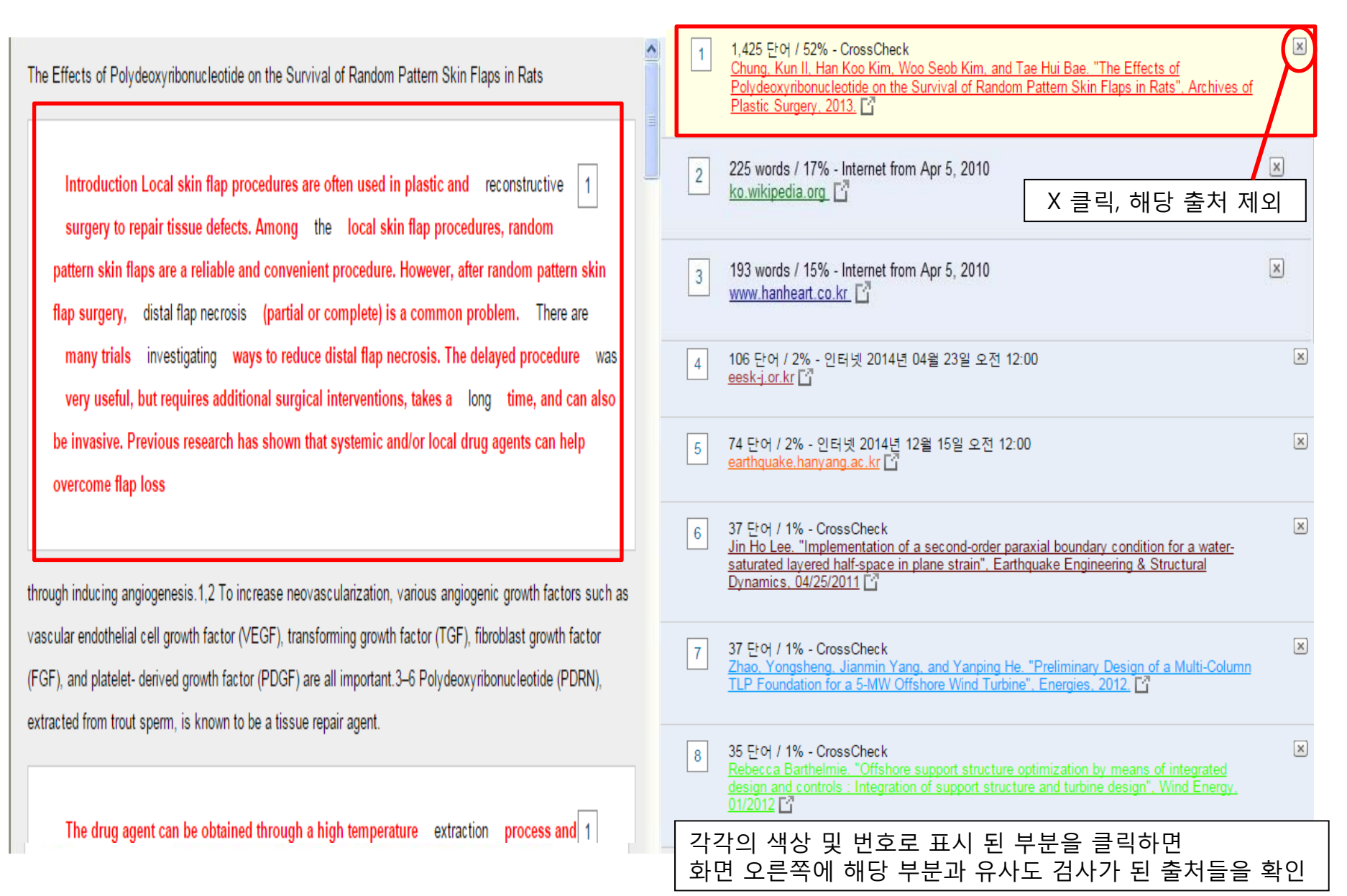

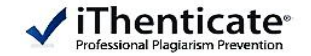

The Effects of Polydeoxyribonucleotide on the Survival of Random Pattern Skin Flaps in Rats

Introduction Local skin flap procedures are often used in plastic and reconstructive | 1 surgery to repair tissue defects. Among the local skin flap procedures, random pattern skin flaps are a reliable and convenient procedure. However, after random pattern skin flap surgery, distal flap necrosis (partial or complete) is a common problem. There are many trials investigating ways to reduce distal flap necrosis. The delayed procedure was very useful, but requires additional surgical interventions, takes a long time, and can also be invasive. Previous research has shown that systemic and/or local drug agents can help overcome flap loss

through inducing angiogenesis.1,2 To increase neovascularization, various angiogenic growth factors such as vascular endothelial cell growth factor (VEGF), transforming growth factor (TGF), fibroblast growth factor (FGF), and platelet- derived growth factor (PDGF) are all important.3-6 Polydeoxyribonucleotide (PDRN), extracted from trout sperm, is known to be a tissue repair agent.

The drug agent can be obtained through a high temperature extraction process and 1

1.425 FH / 52% - CrossCheck Chung, Kun II, Han Koo Kim, Woo Seob Kim, and Tae Hui Bae. "The Effects of Mydeoxyribonucleotide on the Survival of Random Pattern Skin Flaps in Rats", Archives of Plastic Surgery, 2013.

유사도 검사가 된 출처의 링크를 클릭하면 해당 부분과 유사한 원문을 확인

다음 일치: [▲] ▼

INTRODUCTION Local skin flap procedures are often used in plastic and recon-structive surgery to repair tissue defects. Among local skin flap procedures, random pattern skin flaps are a reliable and convenient procedure. However, after random pattern skin flap surgery, partial or complete distal flap necrosis is a common problem. Many trials have investigated ways to reduce distal flap necrosis. The delayed procedure can be very useful, but requires additional surgical interventions, takes a great deal of time, and can also be invasive. Previous research has shown that systemic and/or local drug agents can help overcome flap loss

Copyright @ 2013 The Korean Society of Plastic and Reconstructive Surgeons This is an Open Access article distributed under the terms of the Creative Commons Attribution Non-Commercial License (http://creativecommons.org/ licenses/by-nc/3.0/) which permits unrestricted non-commercial use, distribution,

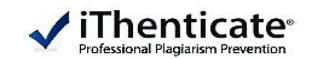

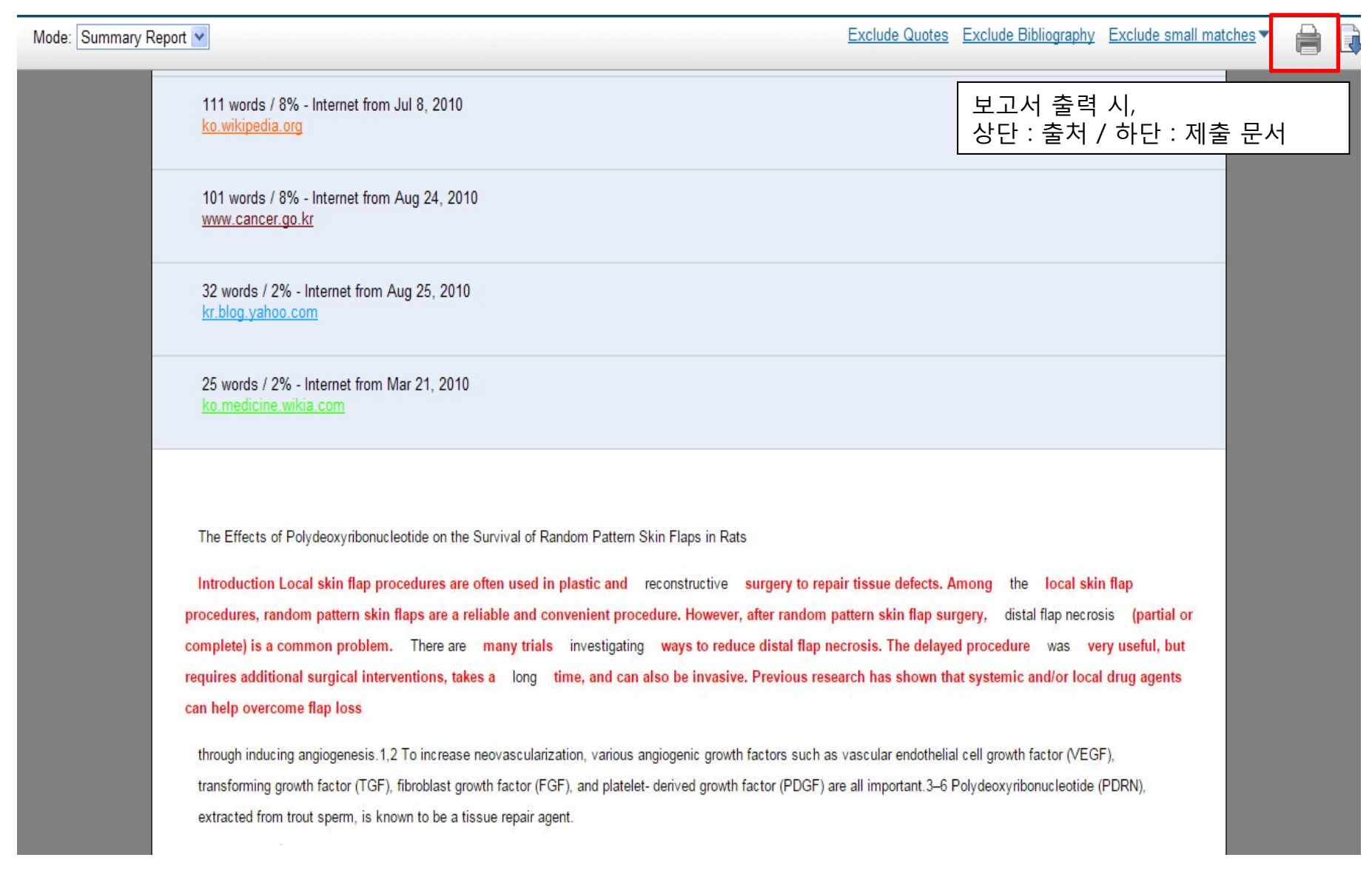

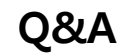

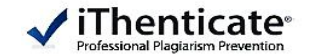

#### **Q1. 몇 % 이상이면 표절인가?**

우선 유사도 %가 높으면 표절 논문인지 의심 할 수 있지만 반대로 본문 대비 유사도%가 낮더라도 온전히 타인의 창작물을 인용과 출처 없이 도용했다면 표절로 간주 될 수 있습니다. 따라서 유사도 %가 낮더라도 다시 한번 본문에 체크가 된 문장들을 재 확인하여 수정하는 것을 권장 드립니다. iThenticate 는 표절을 판가름 해주는 프로그램은 아니며 본문과의 유사한 문장으로 체크 된 객관적인 출처 및 데이터를 제시하여 표절이 의심되는 지의 여부를 알려주기 때문에 본인 및 기관 내 연구 윤리 부서, 동료 연구원의 의견을 통해 표절 여부를 다시 한번 확인 하셔야 합니다.

#### **Q2. iThenticate 에서 표절이 발견되지 않는다면 문제가 없는가?**

예! 그렇습니다. 전 세계 주요 STM 출판사 및 학회들은 저희 iThenticate 를 통해 유사도 검사를 진행하여 표절 여부를 판정하는데 도움을 받고 있습니다. 사전에 iThenticate 를 통해 유사도 검사 후 표절이 의심되는 부분이 발견되지 않았다면, 안전한 논문이라고 판단할 수 있으나 다만, 비교 대상 데이터는 지속적으로 업데이트 됨으로 검사 결과 시점과 출판사 및 학회 제출 시점에 따라 표절 판정을 받을 수 도 있습니다.

#### 03. 출판사에서도 iThenticate 를 사용한다면 연구자가 투고 전 기관 iThenticate 에 제출한 같은 논문 **때문에 표절로 판정되진 않나요**?

A : iThenticate 는 유사도 검사 시 단순 유사도 검사만 진행되고 검사한 자료는 iThenticate 서버 내로 저장되지 않습니다. 그러므로 추후 출판사 및 학회에 제출하여도 사전에 검사 결과한 자료와의 비교는 되지 않습니다.

#### **Q4. Turnitin과 iThenticate 의 차이점은?**

A : iThenticate은 연구자 전용 표절 방지 시스템으로 Turnitin과 달리 ProfQuest Data를 비교대상으로 확보하고 있습니다. 또한 Turnitin과는 Logic에 차이가 있어 학술 논문일 경우 Turnitin보다 더욱 세밀한 유사도 검사가 가능합니다.

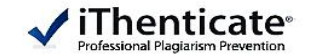

# **Thank You**  $\checkmark$ iThenticate<sup>®</sup>

이용 관련 문의 : 02)6465-0280 http://www.ithenticate.com/